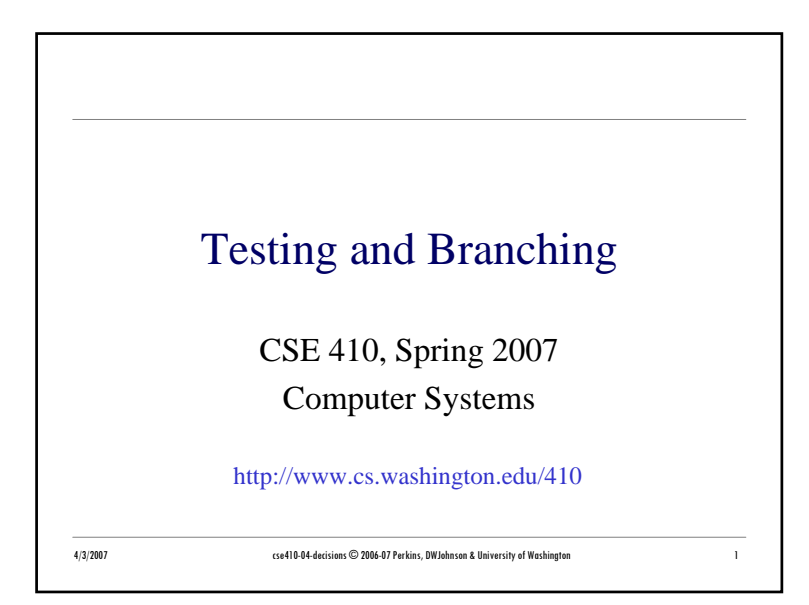

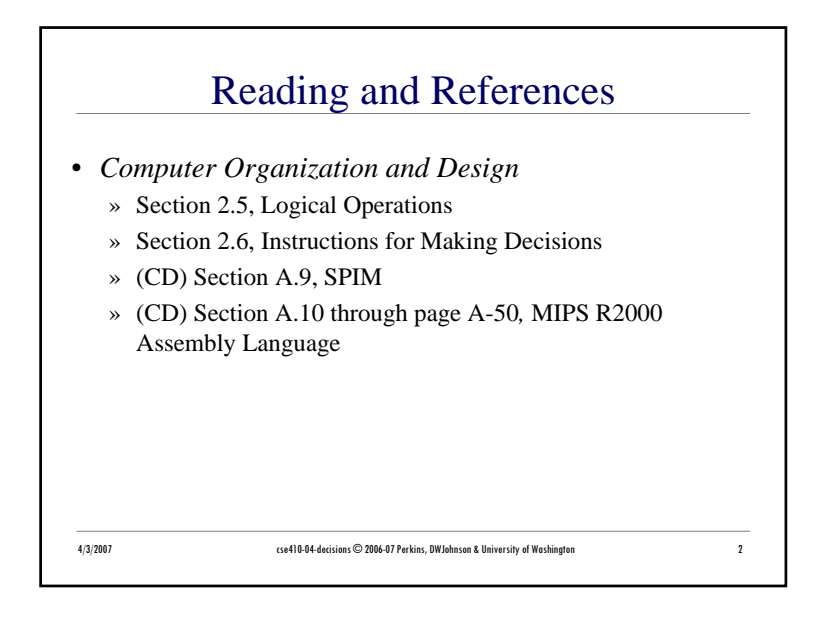

### goto considered harmful

- "Oh what a tangled web we weave, When first we practice to deceive!"
	- » Sir Walter Scott
- Branching in assembly language can turn your program into a rat's nest that cannot be debugged
- Keep control flow simple and logical
- Use comments describing the overall logic
	- » (if, while, for, … pseudo-code is often great!)

#### 4/3/2007 cse410-04-decisions © 2006-07 Perkins, DWJohnson & University of Washington <sup>3</sup>

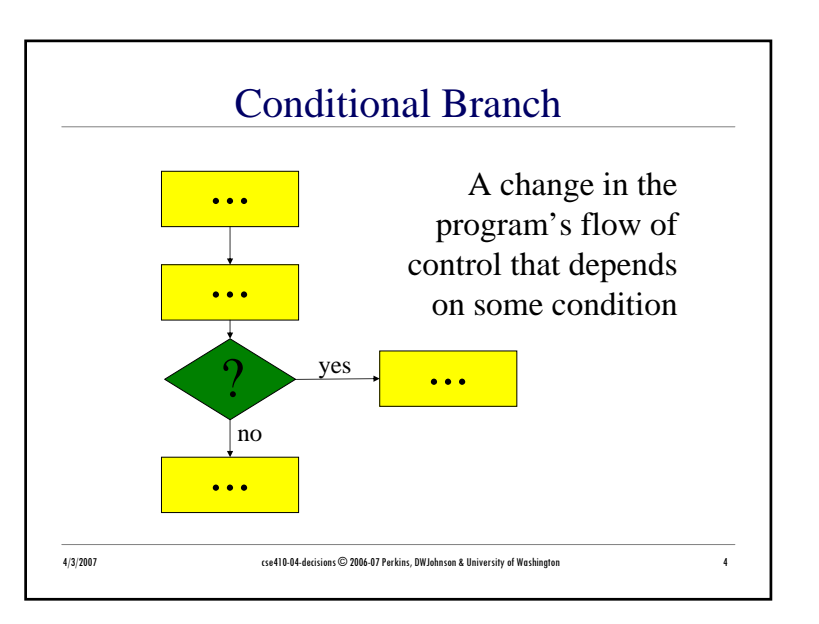

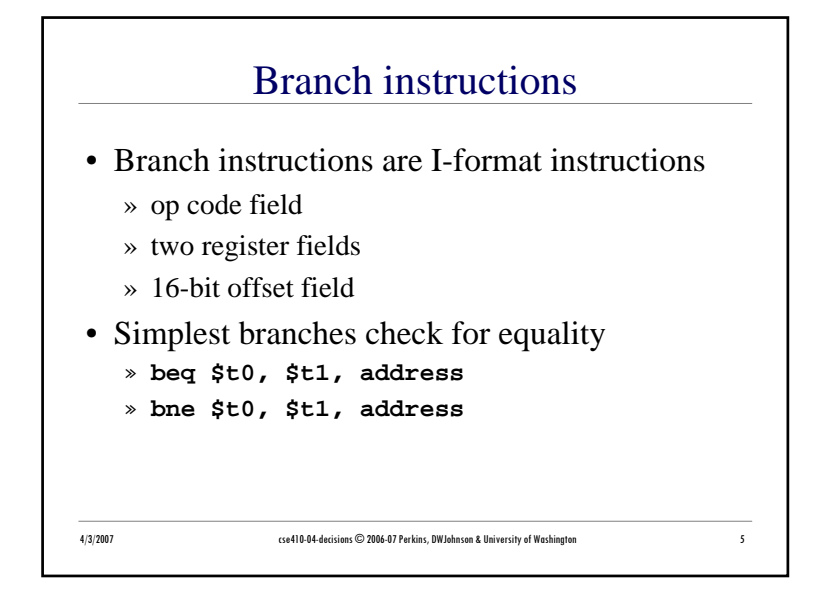

# 4/3/2007 cse410-04-decisions © 2006-07 Perkins, DWJohnson & University of Washington <sup>6</sup> **if (i==j) then a=b;** • Assume all values are in registers • Note that the test is inverted compared to **if**! **# \$t0=i, \$t1=j, \$s0=a, \$s1=b bne \$t0, \$t1, skip move \$s0, \$s1 skip:**

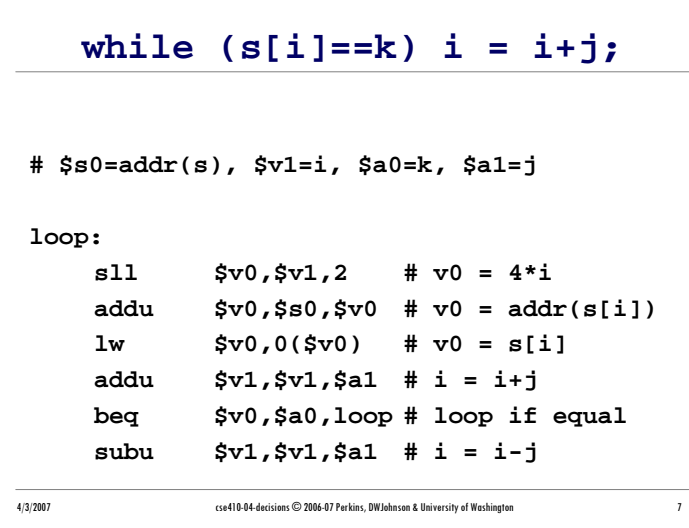

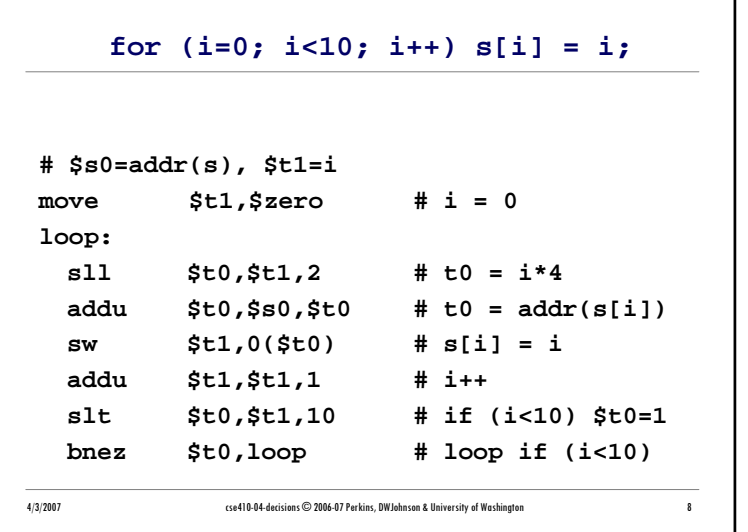

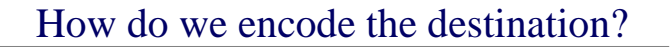

- Calculating the destination address
	- » 4\*(the 16-bit offset value)
	- » is added to the Program Counter (PC)
- The offset is a word offset in this case
- The base register is always the PC, so we don't need to specify it in the instruction
- Covers a range of  $2^{16}$  words (64 KW)

4/3/2007 cse410-04-decisions © 2006-07 Perkins, DWJohnson & University of Washington <sup>9</sup>

## Pseudo-instructions• The assembler is your friend and will build instruction sequences for you • Original code: **bge \$a0,\$t1,end # if a0>=t1 skip** • Actual instructions: **slt \$at,\$a0,\$t1 # if a0<t1 at=true beq \$at,\$0,end # skip if at==false**

4/3/2007 cse410-04-decisions © 2006-07 Perkins, DWJohnson & University of Washington 11 11

## 4/3/2007 cse410-04-decisions © 2006-07 Perkins, DWJohnson & University of Washington <sup>10</sup> • For comparisons other than equality » **slt** : set less than » **sltu** : set less than unsigned » **slti** : set less than constant value » **sltiu** : set less than unsigned constant • set t0 to 1 if t1  $lt$  t2 **slt \$t0, \$t1, \$t2**

Comparison instructions

#### 4/3/2007 cse410-04-decisions © 2006-07 Perkins, DWJohnson & University of Washington <sup>12</sup> Jump Instructions • Jump instructions provide longer range than branch instructions• 26-bit word offset in J-format instructions  $\rightarrow i$  j : jump » jal : jump and link (store return address) • 32-bit address in register jumps » ir : jump through register  $\ast$  jalr : jump through register and link

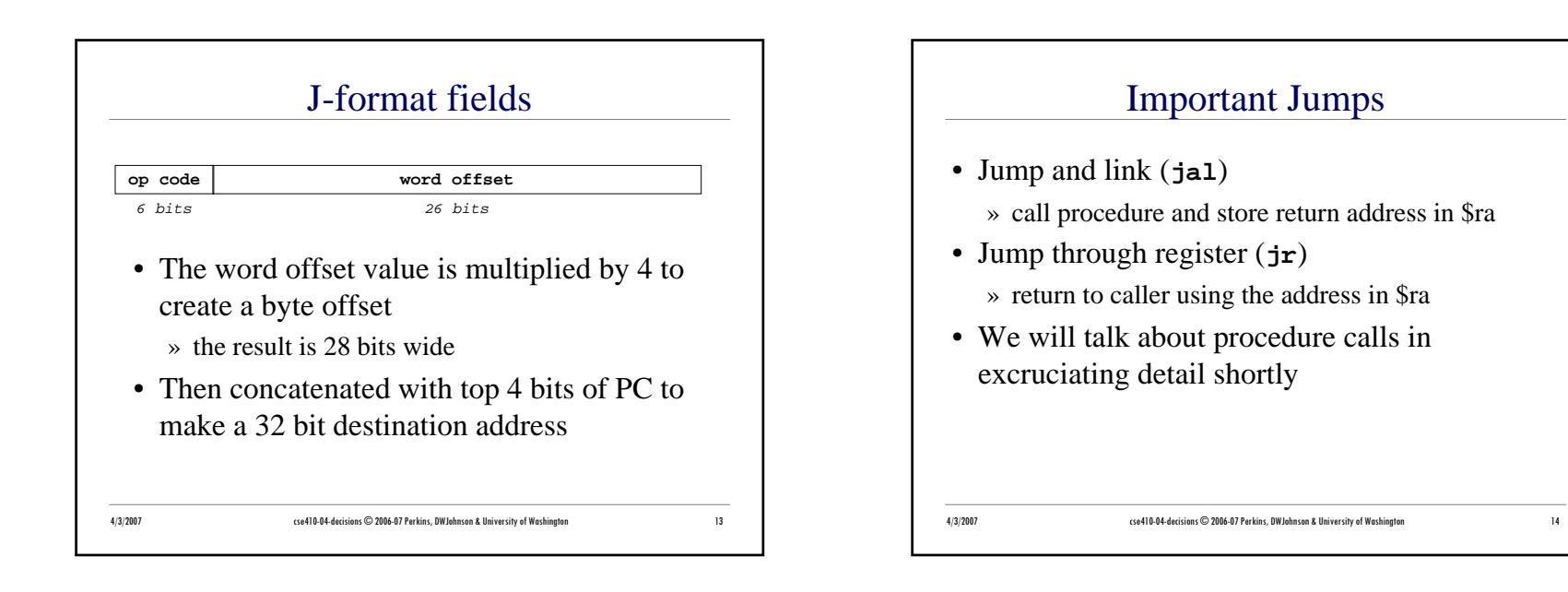